Subject: Re: Data in CSV/XLSX Format Posted by [Trevor-DHS](https://userforum.dhsprogram.com/index.php?t=usrinfo&id=7) on Wed, 18 Jul 2018 16:39:31 GMT [View Forum Message](https://userforum.dhsprogram.com/index.php?t=rview&th=7155&goto=15436#msg_15436) <> [Reply to Message](https://userforum.dhsprogram.com/index.php?t=post&reply_to=15436)

DHS data is designed for use with Statistical packages such as Stata, SPSS, R, or SAS. I would recommend using one of these software, and downloading the dataset appropriate for that package, rather than the file you have downloaded. It is not practical to use Excel to analyze DHS datasets.

If you haven't worked with DHS data before, I suggest that you try with a small survey first, and not the India survey datasets, as the India datasets are massive files. I also suggest that you look at our Youtube video tutorial series available at

https://www.youtube.com/playlist?list=PLagqLv-gqpTMx2Q10C\_pr JRnCtM55C0o8 including the video Introduction to DHS datasets.

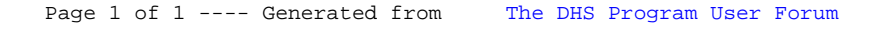